## SAP ABAP table CEBN\_EXT\_GROUP\_V {Generated Table for View}

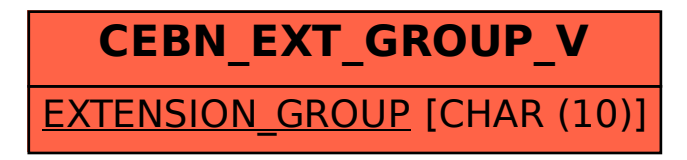